## **RFA** CAR

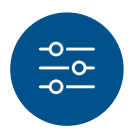

# **Funktionsanleitung Kontowahl**

### für die REA T7 Reihe im Netzbetrieb der PO

Mit der Funktion Kontowahl können Zahlungen mit einer Girocard einem ausgewählten Händlerkonto gutgeschrieben werden. Es können insgesamt bis zu 6 Bankkonten angelegt werden. Die Liste der Konten (Name\* + IBAN) beauftragen Sie bitte bei unserer Kundenbetreuung.

Zahlungen mit Kreditkarten werden ohne Kontowahl durchgeführt. Bei Kreditkarten erhalten Sie die Gutschriften wie gewohnt von ihrem Acquirer auf das dort hinterlegte Konto.

Bitte beachten Sie, dass bei einer Kassenanbindung ihres Terminals keine Kontowahl möglich ist.

\* Der Kontoname ist frei wählbar und kann bis zu 10 Zeichen lang sein.

Ohne vorherige Kontoauswahl wird bei einer Zahlung immer das Standardkonto (das Erste) verwendet. Für die nächste Zahlung kann das Konto einmalig geändert werden. Nach der Zahlung ist wieder das Standardkonto aktiv.

```
Display zeigt das Logo Linke Funktionstaste Auswahl/Händler drücken
```
Display zeigt *Manuelle Zahlung*

**13 »Kontowahl«** auswählen und **grüne OK-Taste** drücken

Display zeigt *Kontowahl*

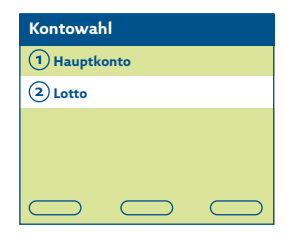

Wählen Sie aus der Liste das gewünschte Konto aus. Der aktuelle Kontoname wird im Display angezeigt.

Die Zahlung wird nun wie gewohnt durchgeführt.

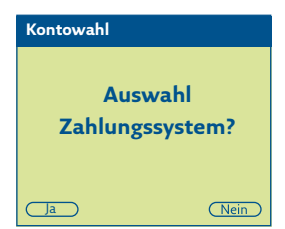

Wählen Sie bei der Auswahl des Zahlungssystems »Ja« aus. Sofern freigeschaltet, kann zwischen Lastschrift und Girocard (ec-cash) gewählt werden.

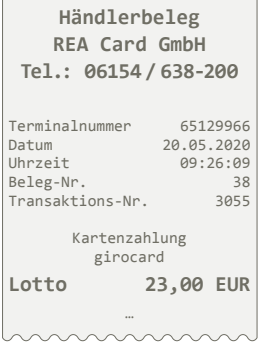

 $\sim$ 

Sofern eine Kontowahl durchgeführt werden konnte, wird der Kontoname auf dem Beleg angezeigt.

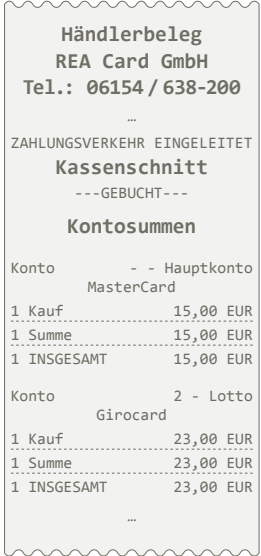

Im Kassenschnitt werden die Kontosummen separat ausgewiesen.

**Konto - -** bedeutet, dass diese Zahlungen keiner Kontowahl zuzuordnen sind, z.B. bei Zahlungen mit Kreditkarten. Es wird das Standardkonto angezeigt.

#### **Weitere Funktionsbeschreibungen**

finden Sie unter www.rea-card.de Wählen Sie Ihr Produkt online aus um weitere Produktdetails, Downloads und Anleitungen zu erhalten.

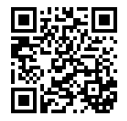

### **REA Card GmbH**

Teichwiesenstraße 1 D-64367 Mühltal

 $T: +49/(0)6154/638-200$  $F: +49/(0)6154/638-192$  info@rea-card.de www.rea-card.de

Art.Nr.: 043.313.019 © REA Card GmbH 06/2020